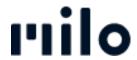

FAQs > Payment > Bestätigung bei Zahlungseingang

## Bestätigung bei Zahlungseingang

David Lackner - 2022-03-22 - Payment

Die Bestellung wird nur durch einen erfolgreichen Zahlvorgang abgeschlossen. Deshalb erscheint die Zahlungsbestätigung direkt im Browserfenster nach erfolgreichem Bestellvorgang.